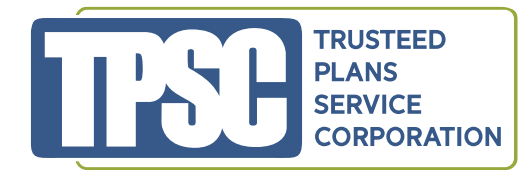

knowing that your personal information will

remain safe and secure with TPSC.

## **SECURE SUBMISSION USER GUIDE**

TPSC is proud to unveil our new SECURE eligibility and claim submission document service to allow you to securely upload all claims types, including S125.

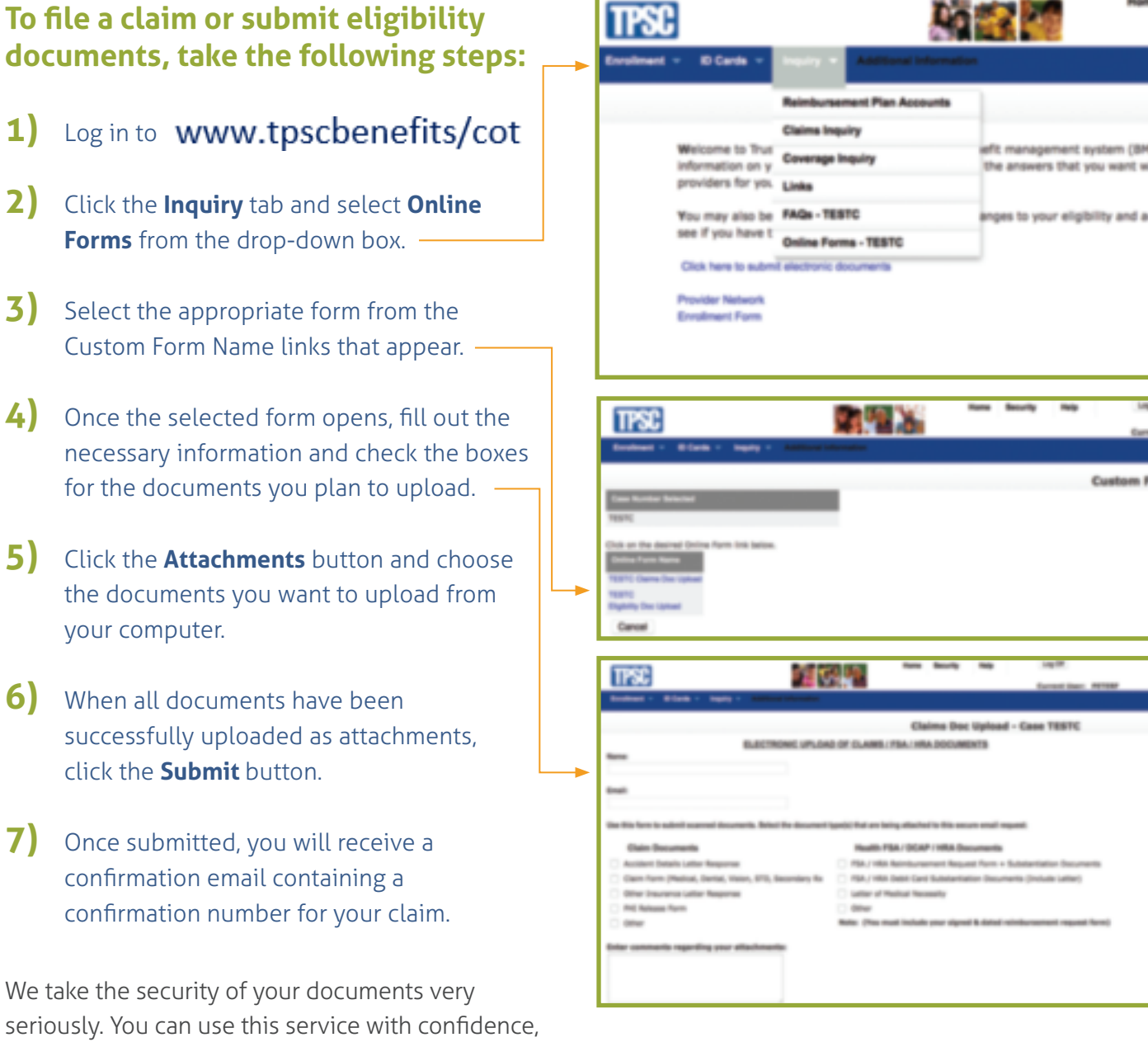

**For questions, please contact TPSC's Member Services Department, ext. 210.**